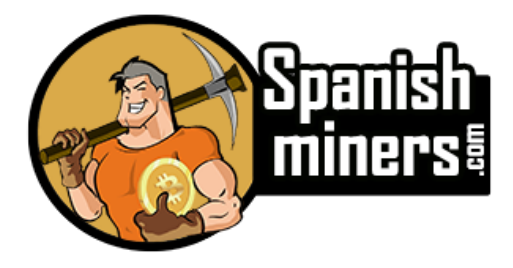

## **daemon+wss://dero.spanishminers.com:11100**

## **Pool: dero.spanishminers.com:11100**

**dero-miner-windows-amd64 --daemon-rpcaddress=dero.spanishminers.com:11100 --wallet-address=AQUISUWALLET**

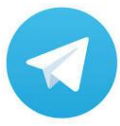

## HiveOS Configuración:

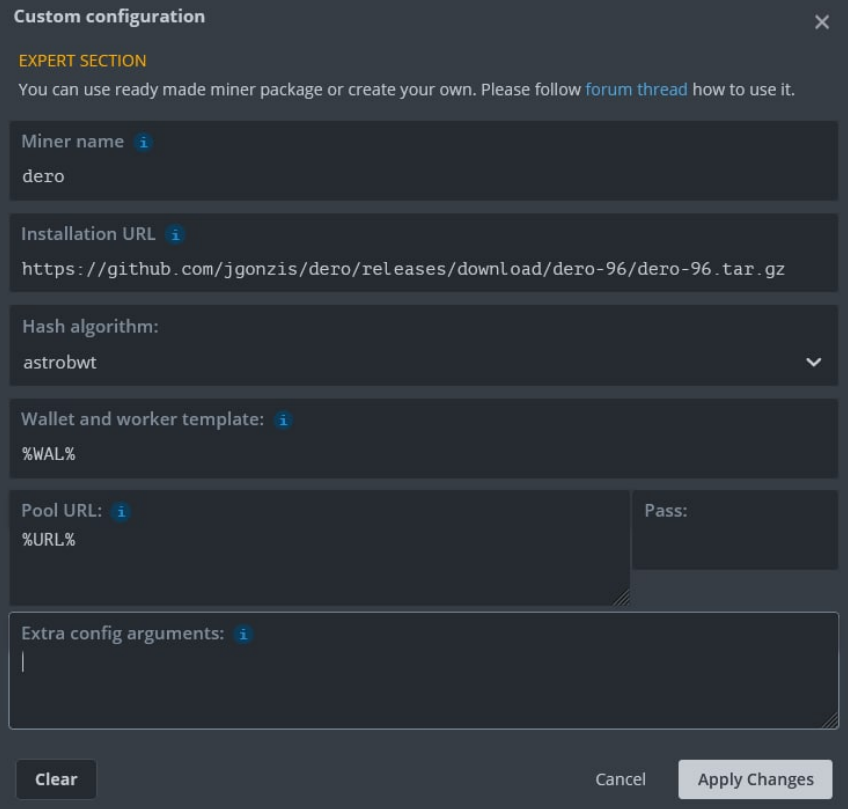

**Instalación URL :** 

https://github.com/jgonzis/dero/releases/download/dero-96/dero-96.tar.gz

Billetera : %WAL%

Piscina URL : %URL%

Extra configuración: Se puede indicar el número de hilos con : --mining-threads=6

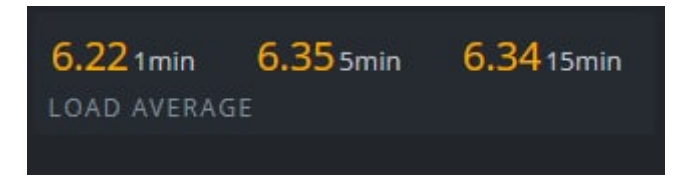

Importante no aparece los Mhs, únicamente se podrá ver que se vina al ver el incremento del LA del RIG.